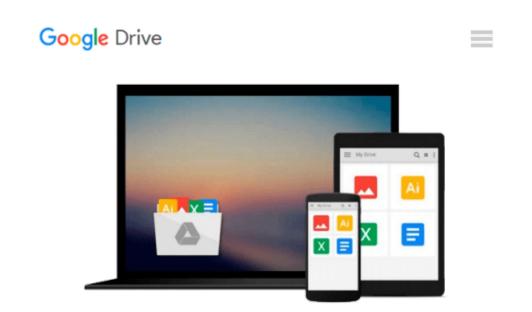

## A Day In The Worklife of Microsoft Office 365

Melanie Gass

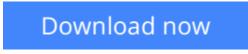

Click here if your download doesn"t start automatically

## A Day In The Worklife of Microsoft Office 365

Melanie Gass

#### A Day In The Worklife of Microsoft Office 365 Melanie Gass

Looking for a way to be productive in Office 365? Or just wondering what Office 365 has to offer for the workplace? This is the book for you! You'll take a tour of Microsoft Office 365 and learn how this powerful technology can help save you time at work. This reference guide will help you with the basics of: -Outlook Web Access -Outlook new features -Lync Web Conferencing -SharePoint -SkyDrive Pro -Web Apps

**Download** A Day In The Worklife of Microsoft Office 365 ... pdf

**Read Online** A Day In The Worklife of Microsoft Office 365 ... pdf

#### From reader reviews:

#### **Adam Whittington:**

Why don't make it to be your habit? Right now, try to prepare your time to do the important work, like looking for your favorite publication and reading a publication. Beside you can solve your problem; you can add your knowledge by the reserve entitled A Day In The Worklife of Microsoft Office 365. Try to face the book A Day In The Worklife of Microsoft Office 365 as your good friend. It means that it can to be your friend when you sense alone and beside those of course make you smarter than previously. Yeah, it is very fortuned for you personally. The book makes you a lot more confidence because you can know everything by the book. So , let's make new experience in addition to knowledge with this book.

#### **Paul Andrews:**

Book is to be different for each and every grade. Book for children right up until adult are different content. As it is known to us that book is very important for us. The book A Day In The Worklife of Microsoft Office 365 seemed to be making you to know about other expertise and of course you can take more information. It is quite advantages for you. The reserve A Day In The Worklife of Microsoft Office 365 is not only giving you much more new information but also to be your friend when you truly feel bored. You can spend your own personal spend time to read your guide. Try to make relationship together with the book A Day In The Worklife of Microsoft Office 365. You never really feel lose out for everything should you read some books.

#### **Andrew Spivey:**

Information is provisions for people to get better life, information presently can get by anyone from everywhere. The information can be a knowledge or any news even a huge concern. What people must be consider when those information which is inside the former life are difficult to be find than now's taking seriously which one would work to believe or which one the particular resource are convinced. If you find the unstable resource then you get it as your main information you will have huge disadvantage for you. All those possibilities will not happen in you if you take A Day In The Worklife of Microsoft Office 365 as your daily resource information.

#### **Raymond Murray:**

Do you like reading a book? Confuse to looking for your selected book? Or your book ended up being rare? Why so many concern for the book? But any people feel that they enjoy with regard to reading. Some people likes reading through, not only science book but also novel and A Day In The Worklife of Microsoft Office 365 or maybe others sources were given knowledge for you. After you know how the great a book, you feel would like to read more and more. Science publication was created for teacher or students especially. Those publications are helping them to include their knowledge. In additional case, beside science book, any other book likes A Day In The Worklife of Microsoft Office 365 to make your spare time considerably more colorful. Many types of book like here.

Download and Read Online A Day In The Worklife of Microsoft Office 365 Melanie Gass #H5TVG9NA82W

### **Read A Day In The Worklife of Microsoft Office 365 by Melanie Gass for online ebook**

A Day In The Worklife of Microsoft Office 365 by Melanie Gass Free PDF d0wnl0ad, audio books, books to read, good books to read, cheap books, good books, online books, books online, book reviews epub, read books online, books to read online, online library, greatbooks to read, PDF best books to read, top books to read A Day In The Worklife of Microsoft Office 365 by Melanie Gass books to read online.

# Online A Day In The Worklife of Microsoft Office 365 by Melanie Gass ebook PDF download

A Day In The Worklife of Microsoft Office 365 by Melanie Gass Doc

A Day In The Worklife of Microsoft Office 365 by Melanie Gass Mobipocket

A Day In The Worklife of Microsoft Office 365 by Melanie Gass EPub